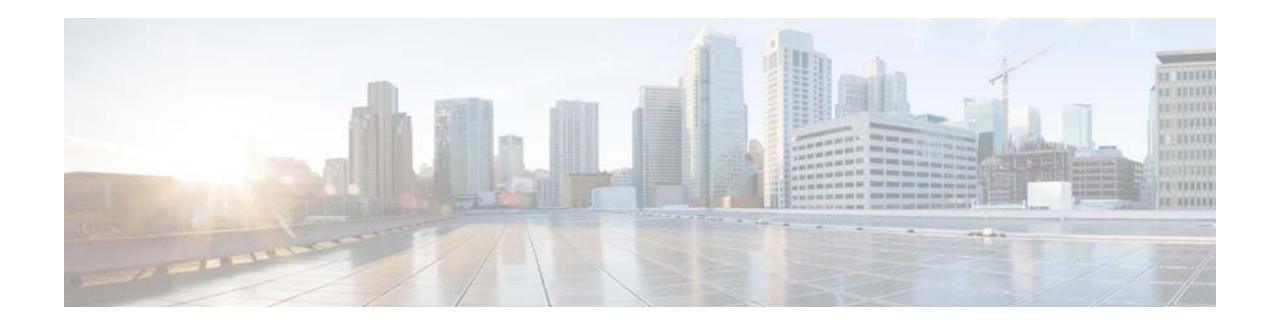

# **Cisco Nexus Data Broker Release Notes, Release 2.0**

#### **September 30, 2014**

This document describes the features, system requirements, and limitations for the Cisco Nexus Data Broker 2.0.

## **Contents**

This document includes the following sections:

- [Introduction, page 1](#page-0-0)
- **•** [Features, page 2](#page-1-0)
- **•** [New Features, page 3](#page-2-0)
- **•** [Related Documentation, page 4](#page-3-1)
- **•** [Obtaining Documentation and Submitting a Service Request, page 4](#page-3-0)

## <span id="page-0-0"></span>**Introduction**

Visibility into application traffic has traditionally been important for infrastructure operations to maintain security, troubleshooting, and compliance, and to perform resource planning. With the technological advances and growth in cloud-based applications, it has become imperative to gain increased visibility into the network traffic. Traditional approaches to gain visibility into network traffic are expensive and rigid, making it difficult for managers of large-scale deployments.

Cisco Nexus Data Broker with Cisco Nexus Switches provides a software-defined, programmable solution to aggregate copies of network traffic using SPAN or network taps for monitoring and visibility. As opposed to traditional network taps and monitoring solutions, this packet-brokering approach offers a simple, scalable and cost-effective solution well-suited for customers who need to monitor higher-volume and business-critical traffic for efficient use of security, compliance, and application performance monitoring tools.

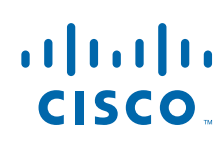

**Cisco Systems, Inc.** www.cisco.com

Cisco Nexus Data Broker also provides management support for multiple disjointed Cisco Nexus Data Broker networks. You can manage multiple Cisco Nexus Data Broker topologies that may be disjointed using the same application instance. For example, if you have five data centers and want to deploy an independent Cisco Nexus Data Broker solution for each data center, you can manage all five independent deployments using a single application instance by creating a logical partition (network slice) for each monitored network.

## <span id="page-1-0"></span>**Features**

Cisco Nexus Data Broker 2.0 provides the following:

- **•** A scalable topology for Test Access Point (TAP) and Switched Port Analyzer (SPAN) port aggregation.
- **•** Support for Q-in-Q to tag input source TAP and SPAN ports.
- **•** Symmetric load balancing.
- Rules for matching monitoring traffic based on Layer 1 through Layer 4 information.
- **•** The ability to replicate and forward traffic to multiple monitoring tools.
- **•** Time stamp tagging using Precision Time Protocol (PTP).
- **•** Reaction to changes in the TAP/SPAN aggregation network.
- **•** Security features, such as role-based access control (RBAC), and integration with an external Active Directory (AD) using RADIUS or TACACS for authentication, authorization, and accounting (AAA).
- **•** End-to-end path visibility, including both port and flow level statistics for troubleshooting.
- **•** Robust Representational State Transfer (REST) API and a web-based GUI for all functions.
- **•** Support for Cisco Plug-in for OpenFlow, version 1.0 and Cisco One Platform Kit (onePK), version 1.3.0.
- **•** Embedded application support for Cisco Nexus 3000 and 3100 Series switches.

With Cisco Nexus Data Broker you can:

- **•** Classify SPAN and TAP ports.
- **•** Add monitoring devices to capture network traffic.
- **•** Filter which traffic should be monitored.
- **•** Redirect packets from a single or multiple SPAN or TAP ports to multiple monitoring devices through delivery ports.
- **•** Restrict which users can view and modify the monitoring system.
- **•** Connect to Cisco onePK agents for which Cisco onePK devices have been configured.
- **•** Configure these additional features, depending on the type of switch:
	- **–** Set VLAN ID on Cisco Nexus 3000 and 3100 Series switches.
	- **–** Enable symmetric load balancing on Cisco Nexus 3000 Series switches.
	- **–** Enable Q-in-Q on Cisco Nexus 3000 and 3100 Series switches.

## <span id="page-2-0"></span>**New Features**

Cisco Nexus Data Broker 2.0 provides the following new features:

- **•** Support for entry of a VLAN range when creating a filter.
- **•** Ability to clone filters and rules.
- **•** Ability to assign multiple filters to a rule.
- **•** Ability to configure both allow and deny filters for the same rule.
- **•** Enable time stamp tagging using PTP on Cisco Nexus 3500 Series switches.
- **•** Display flow and port statistics for devices in the Cisco Nexus Data Broker main user interface.
- **•** Display flow statistics per rule and per device per rule.
- **•** Inter-switch link (ISL) utilization information available in the topology diagram and in the rule path.
- **•** Enable packet truncation on input ports on Cisco Nexus 3500 Series switches.
- **•** Support for Cisco Nexus 3500, 7000, and 7700 Series switches.
- **•** Embedded application support for Cisco Nexus 3500 Series switches.

### <span id="page-2-1"></span>**Scale Information**

[Table 1](#page-2-1) lists the scale limits for Cisco Nexus Data Broker.

```
Table 1 Scale Limits
```
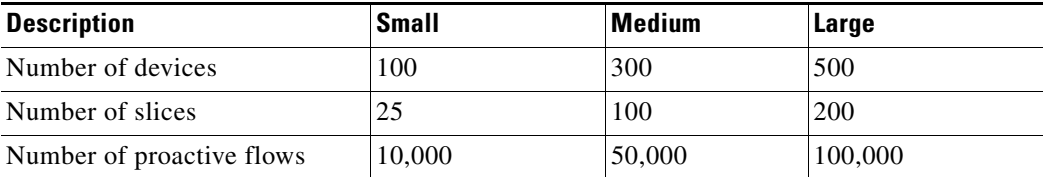

### <span id="page-2-2"></span>**System Requirements**

[Table 2](#page-2-2) lists the system requirements for Cisco Nexus Data Broker 2.0.

#### *Table 2 System Requirements per Deployment Size*

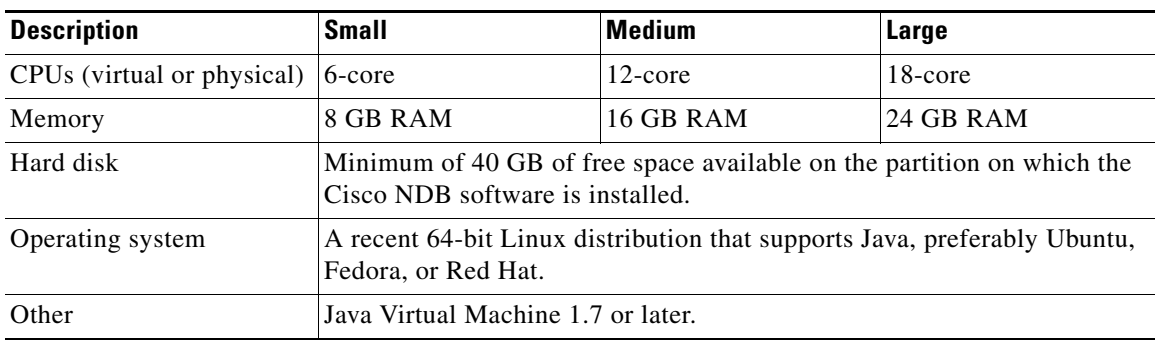

### **Supported Web Browsers**

The following web browsers are supported for Cisco Nexus Data Broker 2.0:

- **•** Firefox 18.x and later versions
- **•** Chrome 24.x and later versions

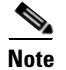

**Note** Javascript 1.5 or a later version must be enabled in your browser.

## <span id="page-3-1"></span>**Related Documentation**

For more information, see the related documents at the following link:

[http://www.cisco.com/c/en/us/support/cloud-systems-management/nexus-data-broker/tsd-products-sup](http://www.cisco.com/c/en/us/support/cloud-systems-management/extensible-network-controller-xnc/tsd-products-support-series-home.html) port-series-home.html

## <span id="page-3-0"></span>**Obtaining Documentation and Submitting a Service Request**

For information on obtaining documentation, using the Cisco Bug Search Tool (BST), submitting a service request, and gathering additional information, see *What's New in Cisco Product Documentation* at: <http://www.cisco.com/c/en/us/td/docs/general/whatsnew/whatsnew.html>.

Subscribe to *What's New in Cisco Product Documentation*, which lists all new and revised Cisco technical documentation, as an RSS feed and deliver content directly to your desktop using a reader application. The RSS feeds are a free service.

This document is to be used in conjunction with the documents listed in the ["Related Documentation"](#page-3-1) section.

Cisco and the Cisco logo are trademarks or registered trademarks of Cisco and/or its affiliates in the U.S. and other countries. To view a list of Cisco trademarks, go to this URL[: www.cisco.com/go/trademarks.](http://www.cisco.com/go/trademarks) Third-party trademarks mentioned are the property of their respective owners. The use of the word partner does not imply a partnership relationship between Cisco and any other company. (1110R)

Any Internet Protocol (IP) addresses and phone numbers used in this document are not intended to be actual addresses and phone numbers. Any examples, command display output, network topology diagrams, and other figures included in the document are shown for illustrative purposes only. Any use of actual IP addresses or phone numbers in illustrative content is unintentional and coincidental.

© 2014 Cisco Systems, Inc. All rights reserved.